# **AutoCAD Crack With Serial Key Download [32|64bit] (Latest)**

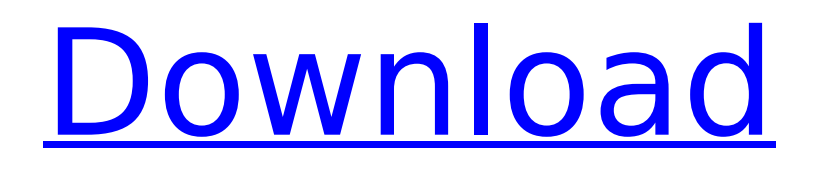

#### **AutoCAD Crack+ Download**

AutoCAD is widely used for the following purposes: 2D and 3D drafting 2D and 3D modeling 2D and 3D visualization 2D and 3D printing 2D and 3D mapping 2D and 3D web publishing AutoCAD is also used by architects, civil engineers, interior designers, mechanical engineers, product designers, surveyors, automotive designers, and many others. How does AutoCAD work? This guide describes how to start creating a new drawing with AutoCAD 2018 on the Mac platform. You can find similar guides for Windows, Linux, and the web. Overview of the steps in this guide: Step 1. Launch AutoCAD and open the template file, ExampleD1.dc. Step 2. Specify the template in the Properties palette. Step 3. Add new features to the template. Step 4. Save the drawing and close the template. Step 5. Open the new drawing and add additional features. Step 6. Save the drawing and close it. Step 7. Launch the Add to Template dialog box. Step 8. Specify the Template file that contains the features you want to add to the drawing. Step 9. Click Add and save the template. Step 10. Open the Add to Drawing dialog box. Step 11. Specify the drawing in which you want to add the template features. Step 12. Click Add. Step 13. Close the Add to Drawing dialog box. Step 14. Click the Close button in the upper-left corner. Step 15. The Add To Drawing dialog box will be closed. Step 16. You can open the drawing and add more features. Step 17. You can export the template as a DWG or DXF file. Step 18. You can share the template with others. Step 19. You can start a new drawing from the template. Step 20. You can modify the template. Overview of AutoCAD 2018 AutoCAD is a powerful software application that provides a solid foundation for 2D drafting, 3D modeling, visualization, and many other design, documentation, and 3D print

## **AutoCAD Crack + For PC [Updated] 2022**

\*\*Individual mean (±SEM) values of SRBC-PLT score in Atlantic salmon.\*\* (DOC) ca3bfb1094

### **AutoCAD Crack + Free [Mac/Win]**

Click on "Tools", then "Get Keygen", then "Next", then "Next". The Keygen will open and ask if you want to install the Autocad Intergraphs. Press "Next" again to agree with the terms and press "Finish". You will be presented with a prompt with a short tutorial: \* Locate your Autocad CD Press "Enter". You will be shown an option window, press "Enter" and you are done. You will be presented a prompt that looks like this: \* Autocad Intergraphs

#### **What's New In AutoCAD?**

Cadalyst will host its second annual Design Con in Milwaukee June 9, 2020, to explore future and emerging technologies in CAD and their impact on the workflow and planning process. In this twopart series, we'll look at new features and platforms for the design and architecture software sector. Leveraging technology: Ever the disruptors, Autodesk is constantly improving its software products. We're excited to share some of the highlights of what you can expect to see in the latest release of AutoCAD 2023, which is currently in preview. Here are a few examples of the latest feature enhancements you can look forward to. A few years ago, you might have been able to adapt to the change in position of a tool or command. In AutoCAD 2023, you'll be able to take advantage of the new 3D modeling tools to instantly track tools with Object Snap 3D, or move them in other dimensions with the new 2D Tools Feature. We've also developed new tools to help make working with a team easier. When working with others, you'll be able to coordinate drawing sessions in a more collaborative way, and quickly manage documents with session management tools. AutoCAD can now animate drawings (video: 3:07 min.), and you can also use internal parametric curves to create and align objects. Objects created with AutoLISP are more stable and can be easily moved, and you can import and export AutoLISP files with the new Import/Export /2D Options command. Join us: Get additional hands-on information for AutoCAD 2020 or AutoCAD LT 2020 from your experts. Check out our full schedule of sessions, webinars, and hands-on labs for Autodesk products. Get your thoughts and ideas ready for the new AutoCAD 2023 release with our regularly scheduled 10-Question AutoCAD forums. Our forums are a great way to get up to speed and share your thoughts and ideas with other Autodesk users. To participate, just head to the forums and click on the AutoCAD 2023 tag. About this series: If you're not a member of Cadalyst, don't fret. We're excited to have you join us and share your ideas in our forums. If you're looking for information about AutoCAD 2023, check out this blog post with everything you need to know. See this week's highlights, and

### **System Requirements:**

\*\*\*NOTE: Microsoft Windows 10 64-bit only. Full instructions to install and play the demo are located in the included ReadMe.txt file. Your feedback is highly appreciated, please send us any suggestions or bugs you may find to the developer via the built-in contact form in the game. Thank you for your interest, and remember to Rate the game. Update: My game is currently at version 1.0 (retaining the same 1.0.1 version number) and now offers an enhanced play-through,

<https://buycoffeemugs.com/autocad-24-1-crack-download-final-2022/> <https://ameppa.org/wp-content/uploads/2022/07/AutoCAD-55.pdf> <http://classiswisconsin.org/wp-content/uploads/2022/07/tammyel.pdf> <https://www.t-find.com/wp-content/uploads/2022/07/AutoCAD-49.pdf> <https://tranddrive.com/wp-content/uploads/2022/07/AutoCAD-74.pdf> <https://nayra-tours.com/wp-content/uploads/2022/07/AutoCAD-57.pdf> <https://mickleyhall.com/wp-content/uploads/2022/07/AutoCAD-18.pdf> <http://ourwebsitetest.es/2022/07/24/autocad-2019-23-0-crack-latest/> <https://estatezone.net/autocad-2018-22-0-license-keygen-free/> <https://gametimereviews.com/autocad-crack-with-license-code-download/> <http://shoplidaire.fr/?p=168130> <https://ig-link.com/wp-content/uploads/AutoCAD-104.pdf> [https://www.theconstitutionalcitizen.com/autocad-2020-23-1-crack-activation-key-free-download-win](https://www.theconstitutionalcitizen.com/autocad-2020-23-1-crack-activation-key-free-download-win-mac-latest/)[mac-latest/](https://www.theconstitutionalcitizen.com/autocad-2020-23-1-crack-activation-key-free-download-win-mac-latest/) [https://www.cooks.am/wp](https://www.cooks.am/wp-content/uploads/2022/07/AutoCAD__Activation_Free_Download_For_Windows.pdf)[content/uploads/2022/07/AutoCAD\\_\\_Activation\\_Free\\_Download\\_For\\_Windows.pdf](https://www.cooks.am/wp-content/uploads/2022/07/AutoCAD__Activation_Free_Download_For_Windows.pdf) <https://www.webcard.irish/autocad-23-1-crack-4/> <http://NaturalhealingbyDoctor.com/?p=17862> <https://kramart.com/autocad-crack-free-registration-code-win-mac-2022-latest-2/> <http://propertynet.ng/?p=29150> <https://bookuniversity.de/wp-content/uploads/2022/07/AutoCAD-61.pdf> <https://topgiftsforgirls.com/autocad-crack-keygen-pc-windows-april-2022/>